## KS3 Learning Intentions

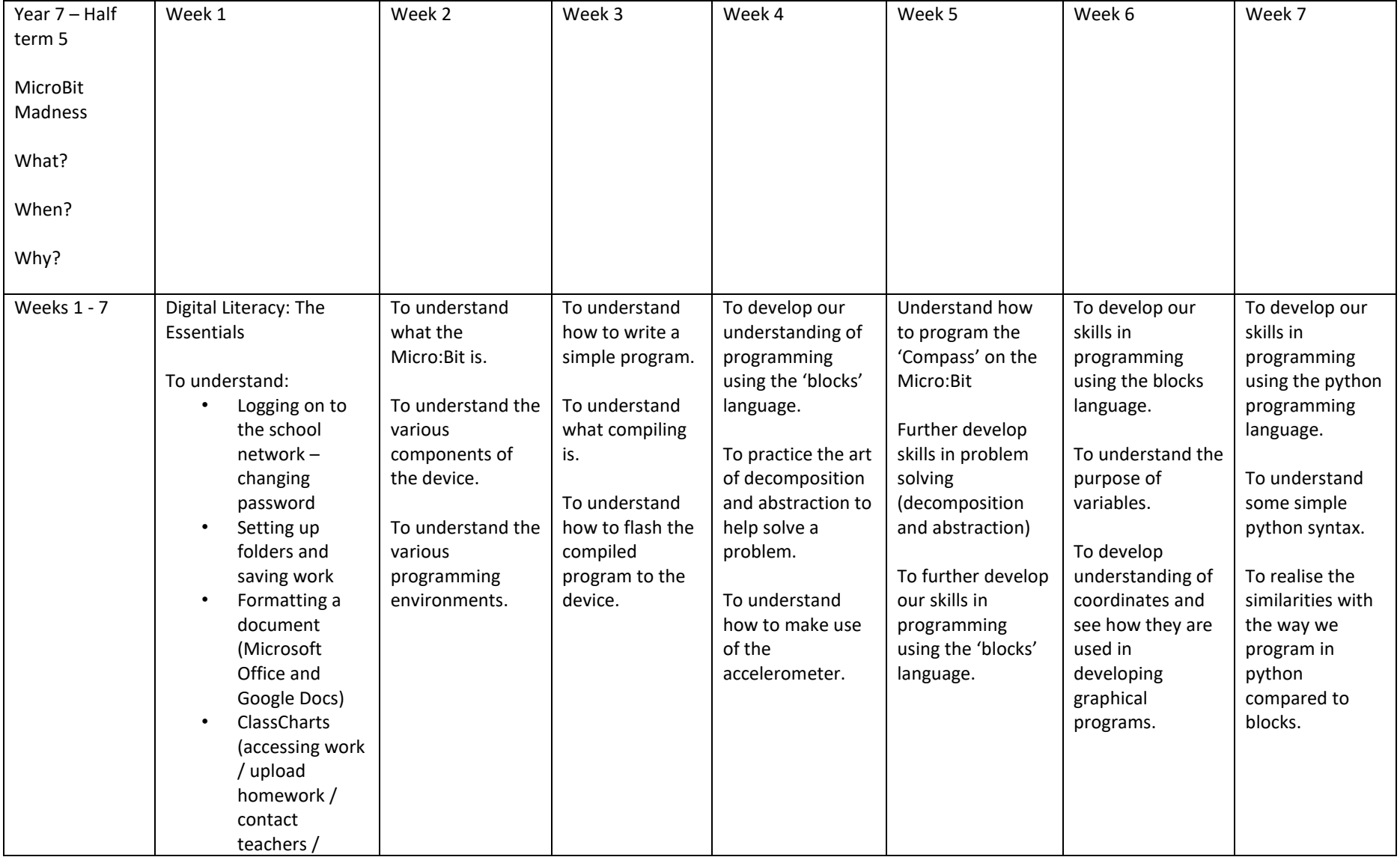

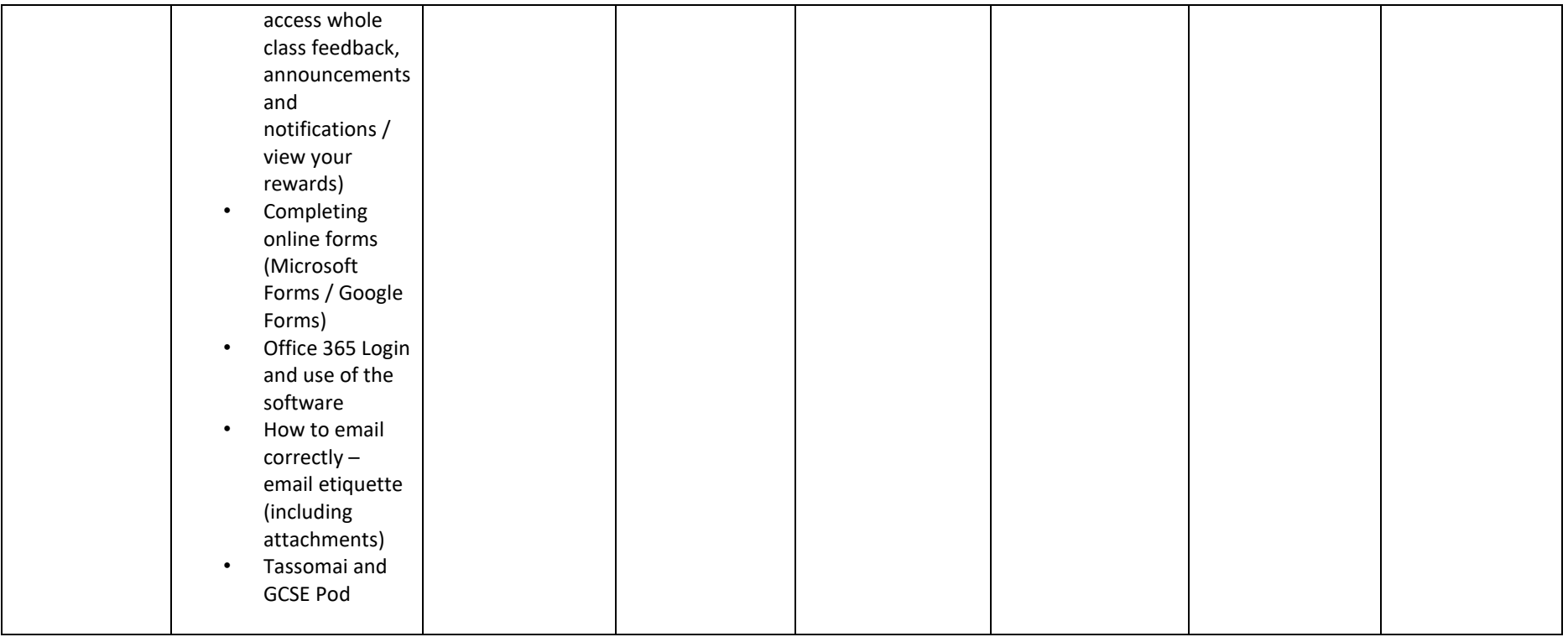

## KS3 Learning Intentions

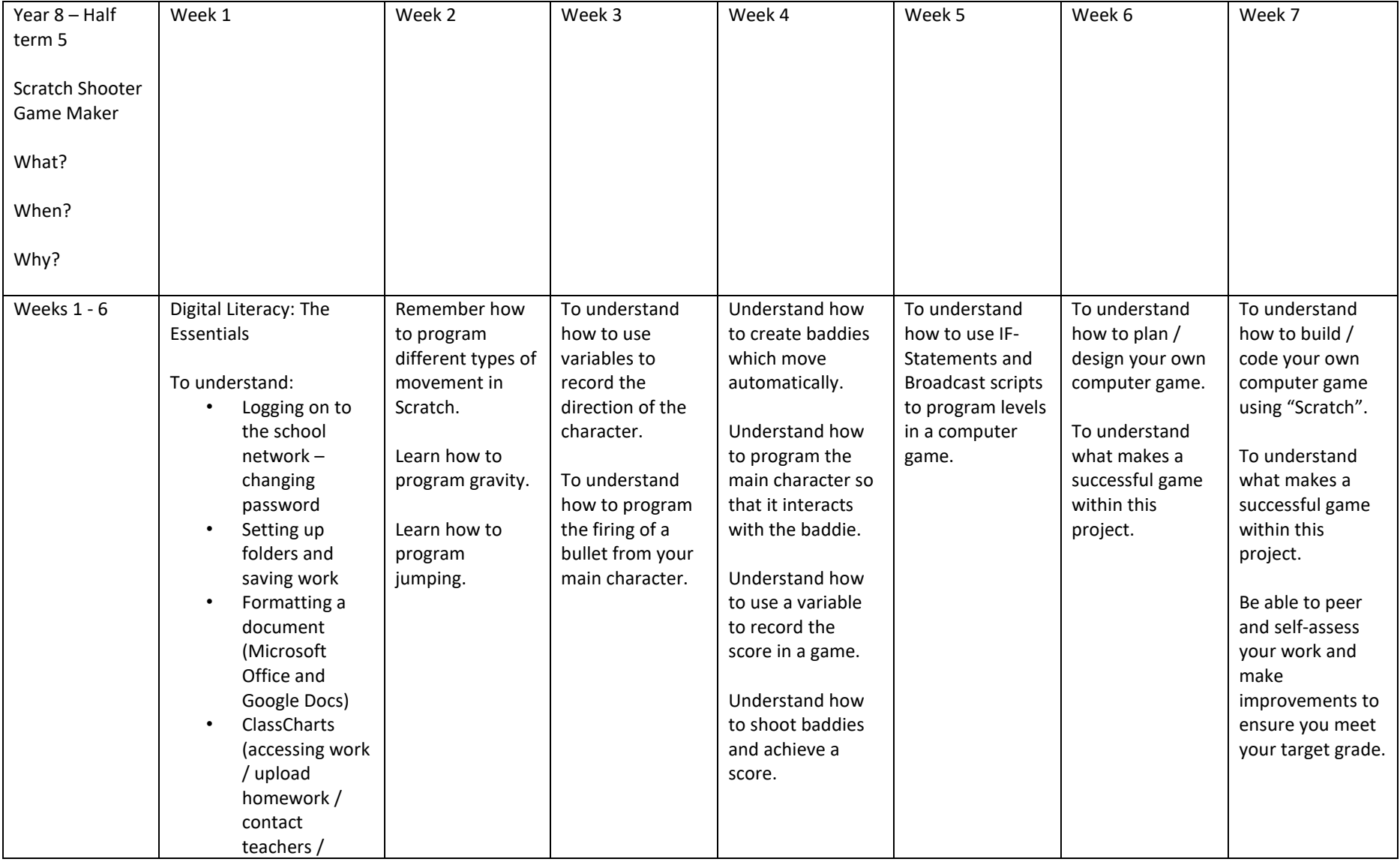

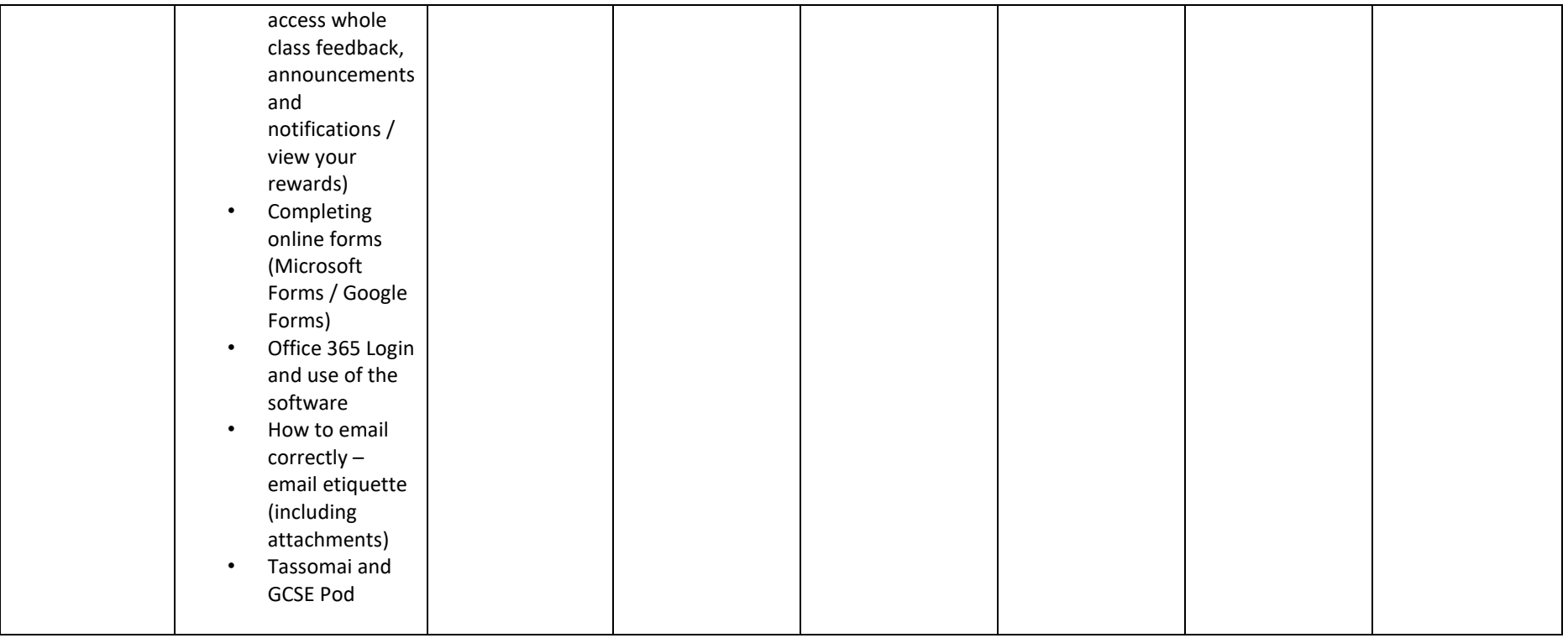

## KS3 Learning Intentions

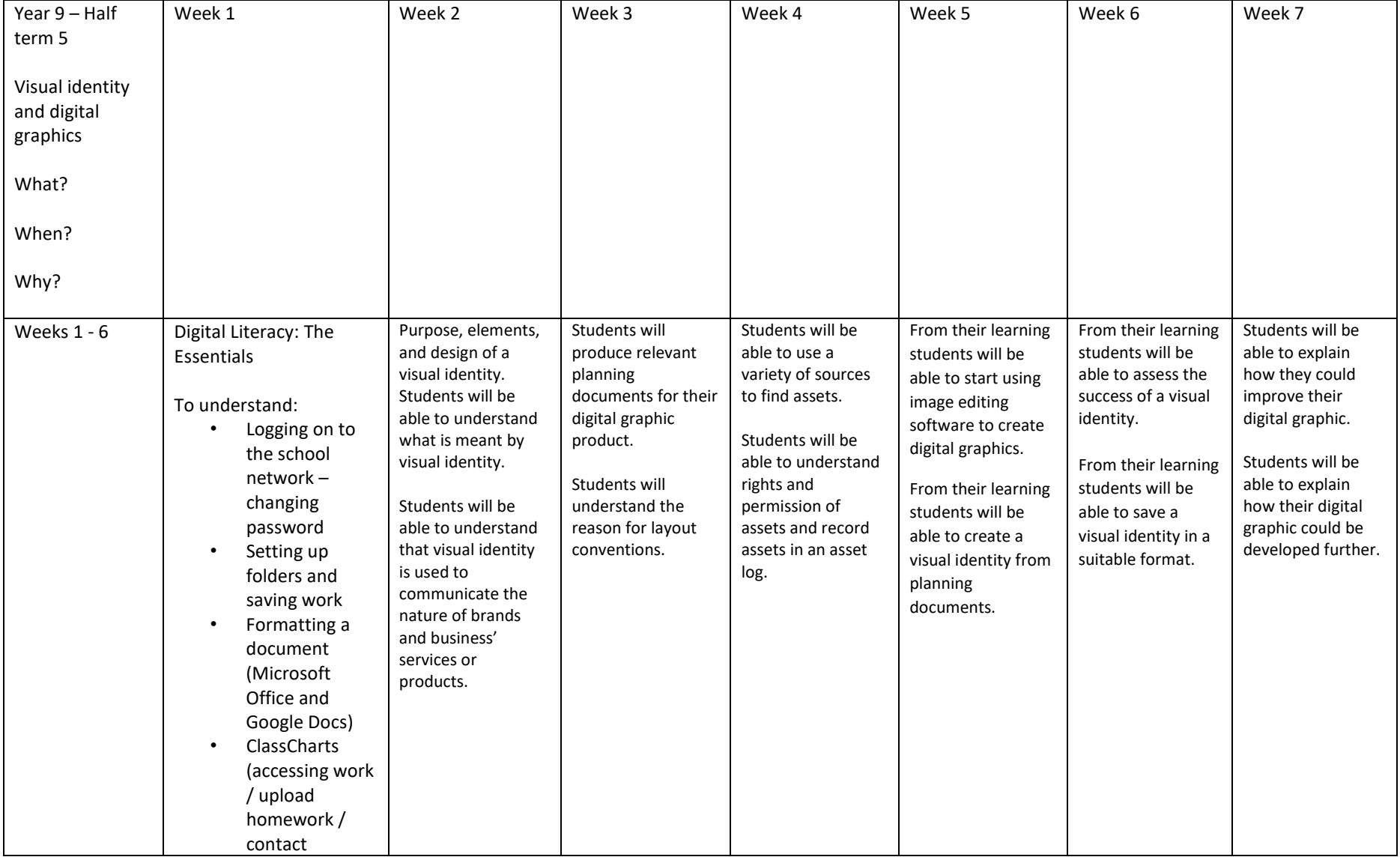

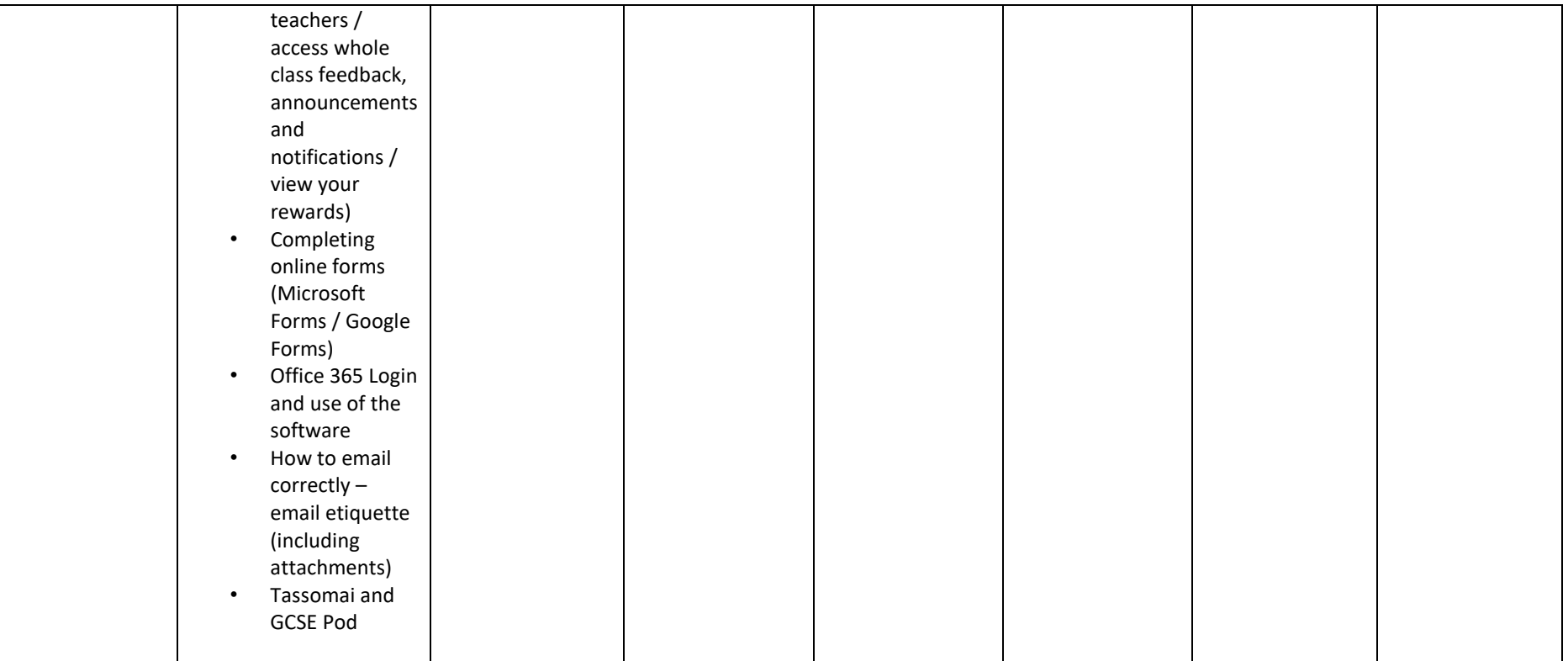